DupeFinder Crack With Registration Code For PC [Latest 2022]

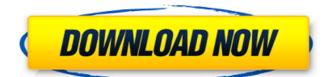

# **DupeFinder For PC 2022**

DupeFinder works using identification list that is created, then the duplicate files are deleted. DupeFinder is a two step process one for identifying the duplicates and the other for deleting them, providing YOU the ultimate control over what to delete and what to keep. You can also specify that you do not want to delete a particular file by specifying it as an exception. DupeFinder will get you the files that are in the list that has duplicated. Check out your duplicates and decide if you want to delete them or not. DupeFinder is a software application and must be downloaded from the IN Software website: How to Start using DupeFinder: 1. Download and install DupeFinder from the JN Software website: 2. Click the "Setup the Program" option. 3. It will then begin to install DupeFinder. 4. Follow the instructions and select the location where you want to install the application. 5. When the installation process is finished, click the 'OK' button. 6. Upon the click of the OK button the following message may appear: "Destination file list is in use please close any other applications before running this utility". DupeFinder is now ready to be used. Please note: Using DupeFinder requires a Java 5.0 or above version of Java. We recommend that you reinstall Java if you were previously using Java 6 or earlier. (We have been asked previously to provide a link to install Java. If so please provide it in your comments below.) License: DupeFinder is free software licensed under the GPL (v2 or above). The GPLv2 license allows the user to make, copy, distribute, and modify the software for any purpose. You may not redistribute the software in binary format. DupeFinder makes use of the following open source libraries: jGrep, JCopy and jJar. o f s \* \* 4 / 1 2 + 3 \* s \* \* 2 / 2 - s . L e t h

#### DupeFinder Crack + [Mac/Win]

• Identifying Duplicates • Identifying duplicates involves using advanced heuristics and comparing the contents of multiple files. All the data contained in a file can be used to make the comparisons. • On the first scan, DupeFinder Crack will identify all the duplicates and store the information in the DupeFinder database. • A second scan is performed to identify all the files that were identified as duplicate. • A second scan is also performed to identify all the duplicate blocks found in the first scan and store them in the DupeFinder database. 
This allows a considerable reduction in the size of the data files being compared, since only the duplicate blocks are compared. 

Note that although the comparison information has been stored only in a few places in the DupeFinder database, it is possible for the user to view any of the information stored in this database at any time. The output can be sent to any file chosen by the user. For example, you can send the output to your e-mail, upload to FTP, or even send to Excel. 
 A list of the duplicates and their sizes are displayed in the output file. • The execution time depends on several factors like number of files to be compared, size of each file, size of blocks in a file etc. The documentation included with the software will help you to find the maximum possible speed of the tool. • The output file can be easily modified by the user after the execution. • For example, you can delete the duplicate files from the output file. • To modify the output file, you need to type the following: Open /Save /Save as Command Line Read Me Note DupeFinder, like other file searching tools, looks through each files in a specific folder. They look for the same data in all the files, or similar data which can be a copied file. DupeFinder can identify duplicates in the whole system, not only in one folder. The following is an example of how DupeFinder processes file comparison: DupeFinder Duplicates Example A and B are two files in a same folder, it will find all the duplicated parts in the two files A and B. DupeFinder will find that A and B have same data and output them in the same file. 1. Image selection menu: 2. Select a directory you want to scan. 3a67dffeec

### **DupeFinder Crack With Full Keygen**

DupeFinder is an efficient software tool that has been created to find and permanently remove duplicate files from your computer. The tool provides the following features: Identify [] Group [] Identify and permanently delete You can compare files at the byte level or identify all the duplicate files in your hard disk. You can save your time and permanently delete duplicate files, making your hard disk space free. DupeFinder Screenshots: mydyuner3.rar U.S. DMCA Notice. This message is a notice under the Digital Millennium Copyright Act (DMCA) and other applicable intellectual property laws. It was submitted to the owner or an agent of the owner of the copyright in effect for the material on the Internet and this report was filed with the Copyright Office. The Digital Millennium Copyright Act of 1998 (DMCA) provides recourse for copyright owners who believe that material appearing on the Internet infringes their rights under U.S. copyright law. If you believe in good faith that material linked from our website infringes your copyright, then you (or your agent) may send us a notice requesting that the material be removed, or access to it blocked, and the relevant material be taken down immediately. Notices and information regarding resolution of grievances can be sent to our Designated Agent, as set forth in Section 512(c)(2) of the DMCA. Notices and information regarding redress for copyright infringement claims can be sent to the following Designated Agent: 1-262-408-0500 or P.O. Box 4596 Pasadena, CA 91104 Copyright Infringement Notification: If you believe that your work has been copied and is accessible on our Website in a way that constitutes copyright infringement, you may notify us by providing our Copyright Agent with the following information in writing: 1) Identification of the copyrighted work that you claim has been infringed; 2) Identification of the alleged infringing material and information reasonably sufficient to permit us to locate the material; 3) Identification of the material that is claimed to be infringing including the URL link where the infringing material is located if available; 4) Your name, address, telephone number, and the email address if available; 5) A statement that you have a good faith belief that the use is not authorized by the copyright owner, its agent, or the law; 6) A statement that the information in

#### What's New In DupeFinder?

DupeFinder is a software tool that will effectively identify and delete duplicate files in your computer system. DupeFinder is deliberately designed as a two step process one for identifying the duplicates and the other for deleting them, providing YOU the ultimate control over what to delete and what to keep. The tool has the ability to compare the contents of files in a quick and efficient manner. With DupeFinder duplicate files won't stand a chance! If you have the time it is recommended that you use the free trial version for 30 days or download the full licensed version. Apex Authenticator is a Mac/Win software solution for authentication and encryption of instant messaging services, such as those provided by Google Talk (Apex Authenticator provides very easy interface for setting up, configuring and using the IM accounts. Key features of the software include configurable IM accounts, passwords, time to login, and server statistics. The usage of the application is extremely simple: you simply need to specify the desired account, set up password, and when you're ready to use the application all you need to do is go to "Apex Settings" and specify the time that the application will use for authentication. With the use of synchronization options, you'll be able to synchronize the settings between your computers. The software comes as a bundle of several icons, so you can easily find it among the other applications installed on your computer. ARC2-Examiner is a new compression and remote sensing software application developed by ARC Geosolutions Inc. It is designed to enhance ArcGIS functionality by providing additional analysis. Users can export a table of all the found features, export the field or feature class to ArcEditor, and can also export the featured geoseries to a dot product feature class. AmendPetition is a Mac application that enables a non-technical user to easily amend a petition. The user can add, remove, amend and move petition pages within a Petition. If a petition is a submission for a class action it will allow the user to amend the details of the class. AmendPetition, is a program that is easy to use, user friendly and can automatically create new data frames for the relevant issues. AmendPetition is intended to assist lawyers and solicitors in petitioning cases. It can be used to amend a Petition guickly and efficiently and can also export data onto a spreadsheet. An important but

## System Requirements For DupeFinder:

A 300MHz Pentium II or better is recommended. Windows 2000, Windows XP, and Windows 98 can all be used on the same system. NOTE: All the following figures are based on actual experience of testing using custom hot-swappable PC hardware. Application data directories are typically 20-100MB. The initial load time of the application is around 2.5-3.5 minutes. After the initial load time, the application is fully functional and usable. The estimated time required to browse a list of

Related links:

https://oceanofcourses.com/janbutton-serial-key-free-2022/ https://bizography.com/uncategorized/pablodraw-3-0-13-crack/ http://xn----dtbhabafp9bcmochgq.xn--p1ai/wp-content/uploads/2022/07/gamurz.pdf https://attakapasgazette.org/wp-content/uploads/2022/07/marizel.pdf https://npcfmc.com/adrem-netcrunch/ https://apnapost.com/wp-content/uploads/2022/07/neiell.pdf https://horley.life/vidjuice-unitube-3-0-0-crack-download-mac-win-april-2022/ https://thelandofthemisfitsouls.com/2022/07/08/dslrbooth-1104-1-crack-with-license-keyfree-updated-2022/ https://duolife.academy/powergdocs-7-0-0-crack-download/ https://best-housing.nl/wp-content/uploads/2022/07/tanigna.pdf https://delicatica.ru/wp-content/uploads/2022/07/helgios.pdf https://bodhirajabs.com/shortcut-maker-1-2-1-1-product-key-mac-win/ https://voubenefit.solar/wpcontent/uploads/2022/07/Timer\_Crack\_Download\_MacWin\_Latest.pdf https://globalecotourismnews.com/wp-content/uploads/2022/07/Roman\_ClockVII.pdf https://tbone.fi/wp-content/uploads/2022/07/XPath Free MacWin.pdf http://www.kitesurfingkites.com/tiff-combiner/ https://www.pooldone.com/shutdowner-crack-with-license-key-pc-windows-april-2022/ http://www.covenantmiami.org/wp-content/uploads/2022/07/raswan-1.pdf https://mdi-alger.com/wp-content/uploads/2022/07/Overflow.pdf

http://it-labx.ru/?p=67915